#### **PRÓBNY EGZAMIN MATURALNY Z INFORMATYKI STYCZEŃ 2024**

Arkusz egzaminacyjny – nowa matura 2024

Czas pracy: **210 minut** Liczba punktów do uzyskania: **50**

#### **Instrukcja dla zdającego**

- 1. Sprawdź, czy arkusz egzaminacyjny zawiera 15 stron (zadania 1 7). Ewentualny brak zgłoś przewodniczącemu zespołu nadzorującego egzamin.
- 2. Rozwiązania i odpowiedzi zamieść w miejscu na to przeznaczonym.
- 3. Jeśli rozwiązaniem zadania lub jego części jest program komputerowy, to umieść w katalogu (folderze) oznaczonym Twoim numerem PESEL wszystkie utworzone przez siebie pliki w wersji źródłowej.
- 4. Pisz czytelnie. Używaj długopisu/pióra tylko z czarnym tuszem/atramentem. Nie używaj korektora, a błędne zapisy wyraźnie przekreśl. Pamiętaj, że zapisy w brudnopisie nie podlegają ocenie.
- 5. Wpisz poniżej zadeklarowane (wybrane) przez Ciebie na egzamin środowisko komputerowe, kompilator języka programowania oraz program użytkowy.
- 6. Jeżeli rozwiązaniem zadania lub jego części jest algorytm, to zapisz go w wybranej przez siebie notacji: w postaci listy kroków, schematu blokowego, pseudokodu lub w języku programowania, który wybrałaś/eś na egzamin.
- 7. Symbol zamieszczony przy zadaniu oznacza, że zadanie nie wymaga użycia komputera i odpowiedzi należy zapisać tylko w miejscu na to przeznaczonym w arkuszu. Nie wyklucza to jednak użycia komputera jako pomocy przy rozwiazywaniu zadania.

#### **Dane uzupełnia uczeń:**

**WYBRANE:** ................................................. (środowisko) ................................................. (kompilator) ................................................. (program użytkowy) **PESEL: Klasa:**

#### **Zadanie 1. Test**

Oceń, czy poniższe zdania są prawdziwe. Zaznacz P, jeśli zdanie jest prawdziwe, albo F, jeśli zdanie jest fałszywe. W każdym zadaniu możesz uzyskać dwa punkty, po jednym punkcie za każde dwie poprawne odpowiedzi.

## **Zadanie 1.1. (0–1)**

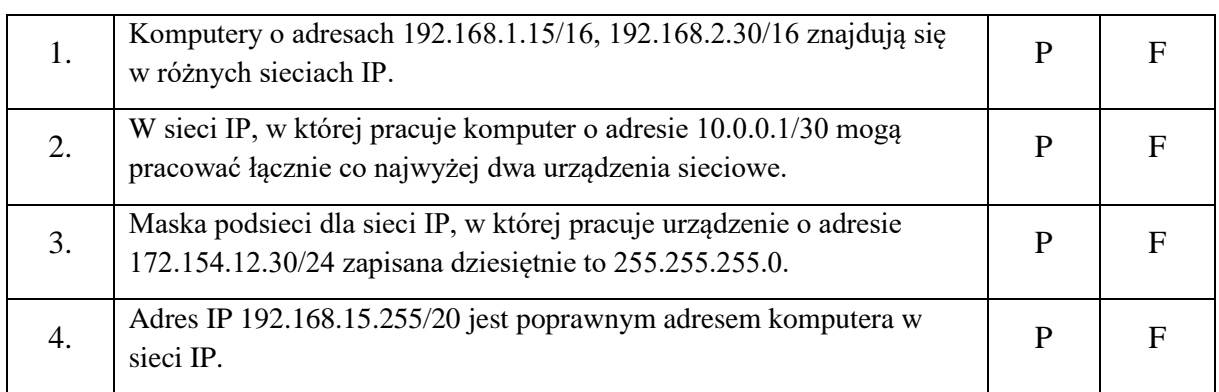

# **Zadanie 1.2. (0–1)**

**Ataki typu DDoS** (*ang. distributed denial of service*) są jednymi z najczęściej występujących ataków w sieci, które kierowane są na systemy komputerowe lub usługi sieciowe i mają za zadanie:

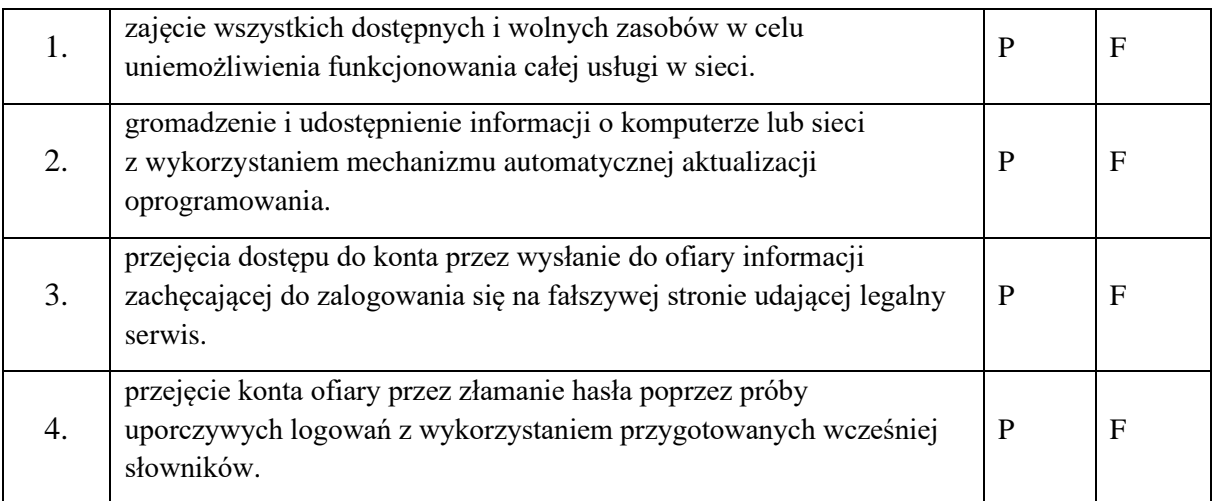

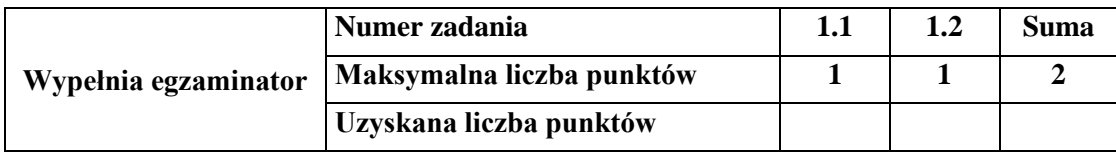

#### **Zadanie 2. KROSNO**

Tablicę A[1. n] nazwiemy **rosnącą**, jeżeli każda para **sąsiednich** elementów jest uporządkowana **rosnąco**, tzn., jeżeli dla każdego  $i \in [1, n - 1]$  zachodzi  $A[i] < A[i + 1]$ . Tablicę  $A[1..n]$  nazwiemy k-rosnącą, jeżeli każda para elementów oddalonych od siebie dokładnie o k jest uporządkowana rosnąco, tzn., jeżeli dla każdego  $i \in [1, n - k]$  zachodzi  $A[i] < A[i + k]$ . W szczególności powiemy, że tablica, która jest **rosnąca** jest również 1-rosnąca.

#### **Zadanie 2.1. (0–1)**

Uzupełnij poniższą tabelkę wskazując, dla podanych tablic  $A$  oraz wartości  $k$ , czy tablica  $A$  jest  $k$ rosnąca.

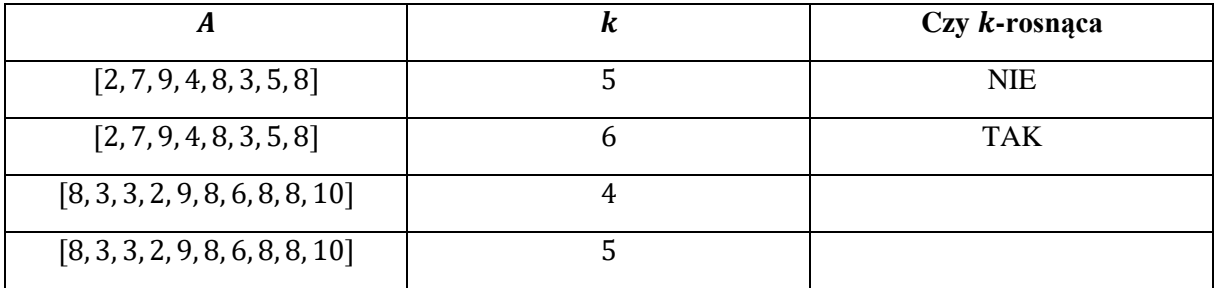

Miejsce na obliczenia

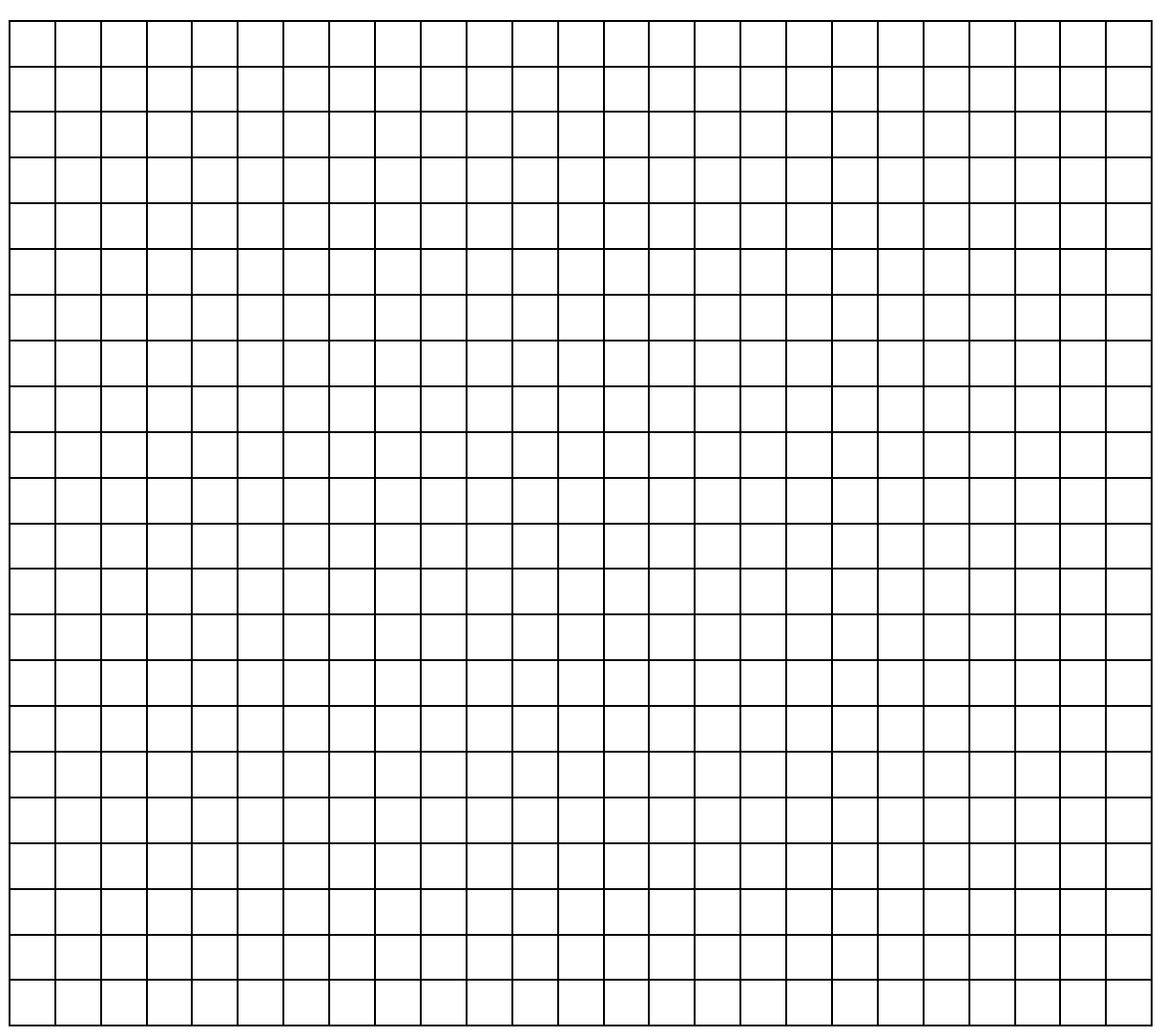

**Zadanie 2.2. (0–1)**

Podaj przykład tablicy A[1. .8], która jest 3-rosnąca, ale nie jest 2-rosnąca.

Odpowiedź:

…………………………………………………………………………………………………………...

Miejsce na obliczenia

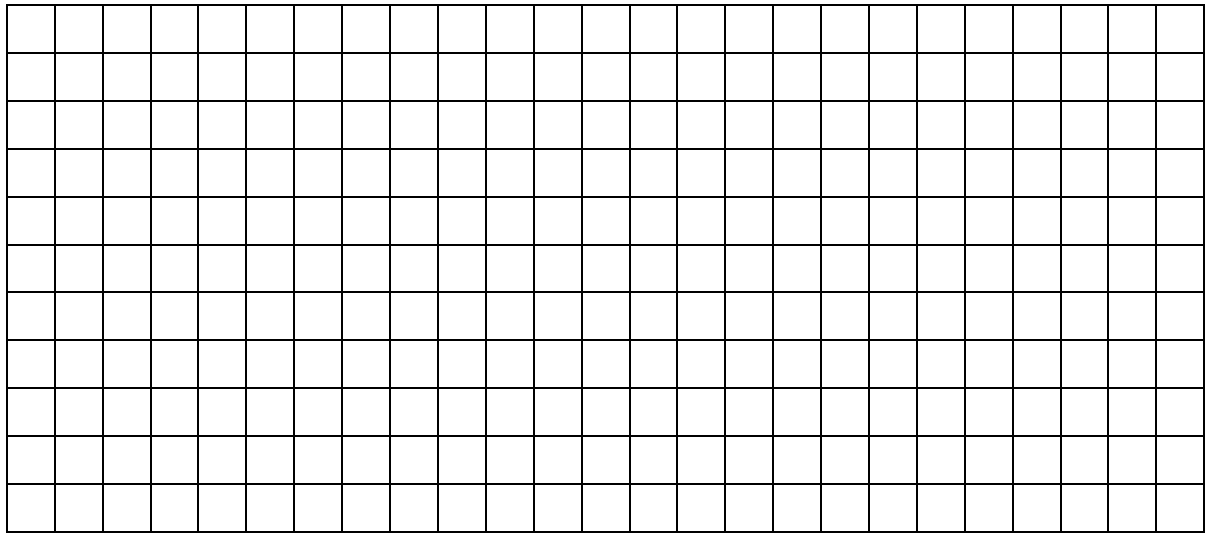

## **Zadanie 2.3. (0–3)**

Zapisz w wybranej przez siebie notacji (w postaci listy kroków, schematu blokowego, pseudokodu lub w wybranym języku programowania) funkcję czy k rosnaca(A, n, k), która dla zadanej tablicy liczb całkowitych  $A[1.. n]$ , jej rozmiaru  $n \ge 1$  oraz liczby  $k \ge 1$  zwróci wartość PRAWDA, jeżeli tablica  $\Lambda$  jest  $k$ -rosnąca, a wartość FAŁSZ w przeciwnym przypadku.

**Uwaga**: W zapisie algorytmu możesz korzystać tylko z instrukcji sterujących, operatorów arytmetycznych: dodawania, odejmowania, mnożenia, dzielenia, dzielenia całkowitego i reszty z dzielenia; operatorów logicznych, porównań, odwoływania się do pojedynczych elementów tablicy, instrukcji przypisania lub samodzielnie napisanych funkcji i procedur wykorzystujących powyższe operacje. **Zabronione** jest używanie funkcji wbudowanych oraz operatorów innych niż wymienione, dostępnych w językach programowania.

Algorytm

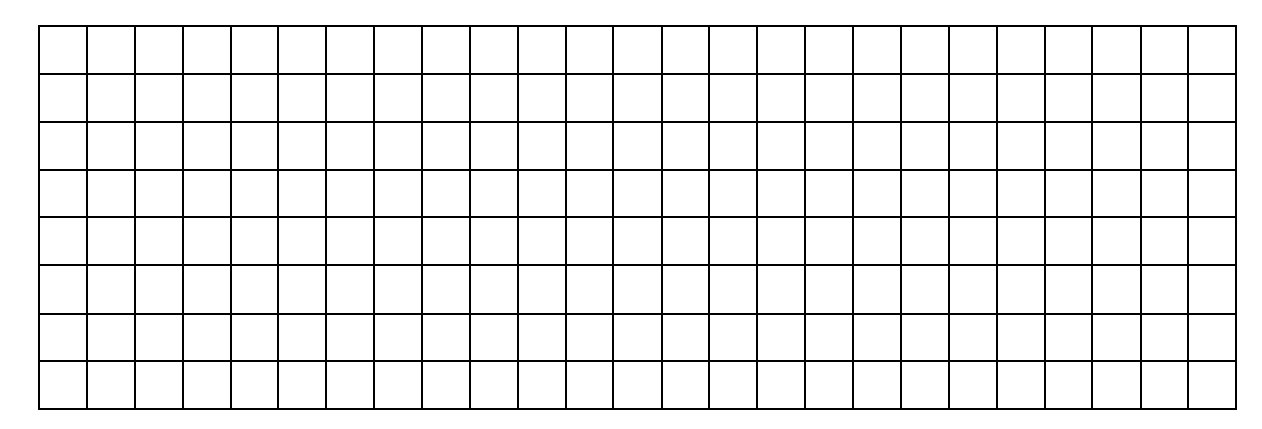

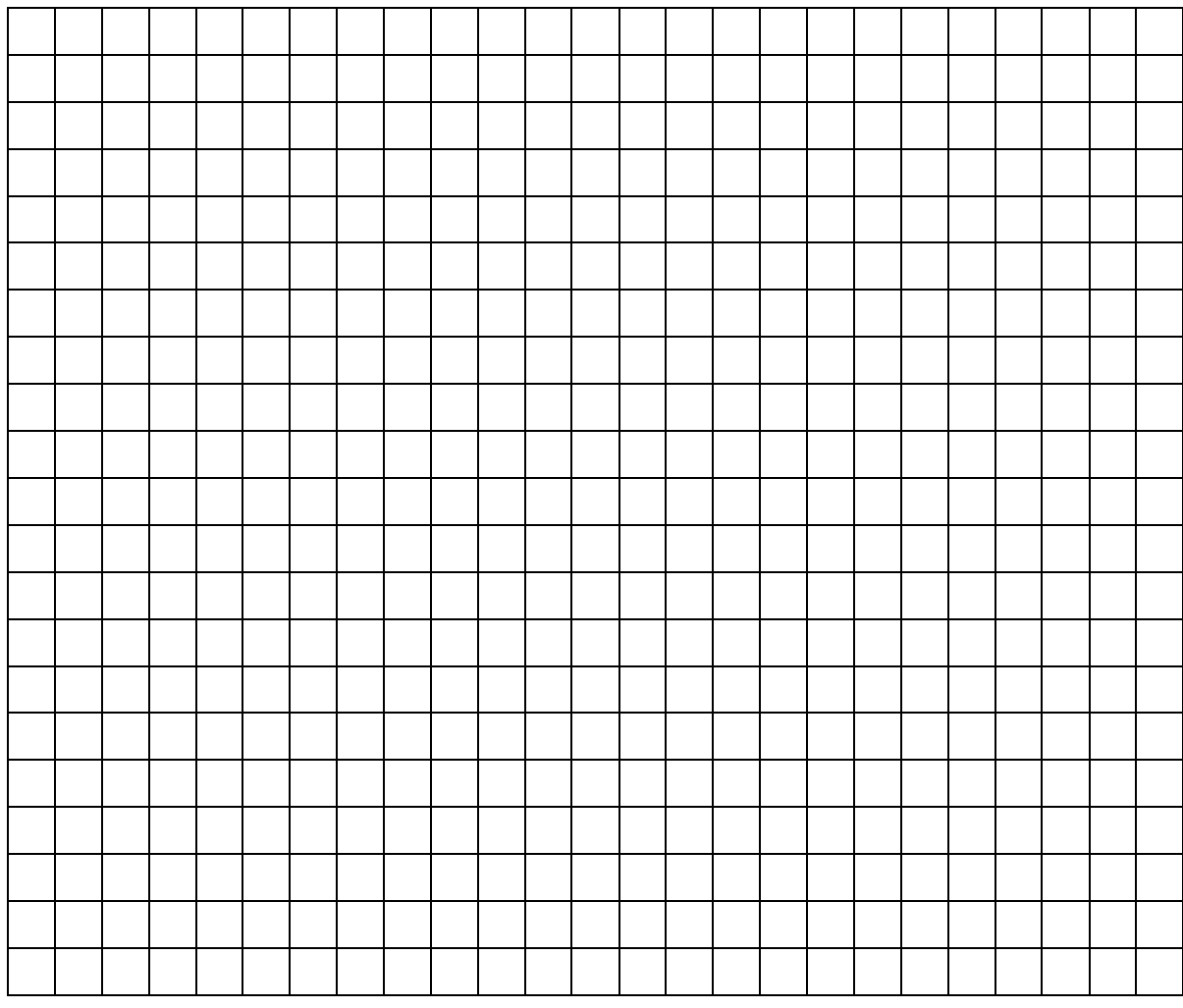

#### **Zadanie 2.4. (0–3)**

W pliku *krosno.txt* znajduje się 100 liczb całkowitych, każda w osobnej linii, jest to zawartość tablicy  $A[1..100]$ . Napisz program, który znajdzie wszystkie wartości  $k$ , dla których tablica  $A$  jest  $k$ -rosnąca. Wyniki zapisz w pliku *wyniki2.txt*.

#### **Do oceny oddajesz:**

Plik tekstowy *wyniki2.txt* zawierający odpowiedź do zadania 2.4, kody źródłowe Twojego(-ich) programu(-ów) o nazwie(nazwach):

(uwaga: brak tych plików jest równoznaczny z brakiem rozwiązania zadania)

…………………………………………………………………………………………………………... …………………………………………………………………………………………………………....

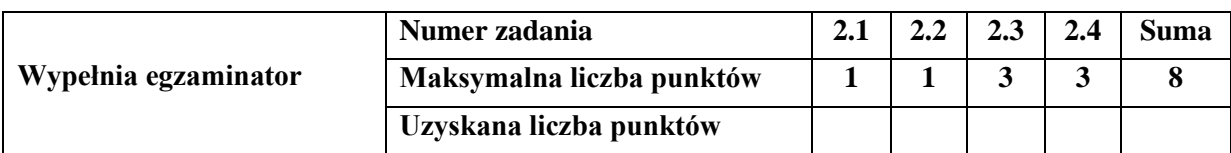

### **Zadanie 3. WYKOPKI**

Dana jest funkcja Kop opisana poniżej:

```
Funkcja Kop(A, n, m, i, j):
 1. Jeżeli i > n lub j > m, to:
      2. Zwróć 0
 3. k1 := Kop(A, n, m, i + 1, j)4. k2 := Kop(A, n, m, i, j + 1)5. Jeżeli k1 > k2, to:
      6. Zwróć A[i][j] + k1
7. w przeciwnym przypadku:
      8. Zwróć A[i][j] + k2
```
#### **Zadanie 3.1 (0-2)**

Dana jest dwuwymiarowa tablica  $A[1..3][1..5] = [[4, 2, 1, 10, 5], [0, 4, 22, 2, 8], [40, 1, 1, 1, 1]],$  oraz  $n = 3$  i  $m = 5$ . Uzupełnij poniższą tabelę podając wyniki działania funkcji Kop dla określonych wartości i oraz j.

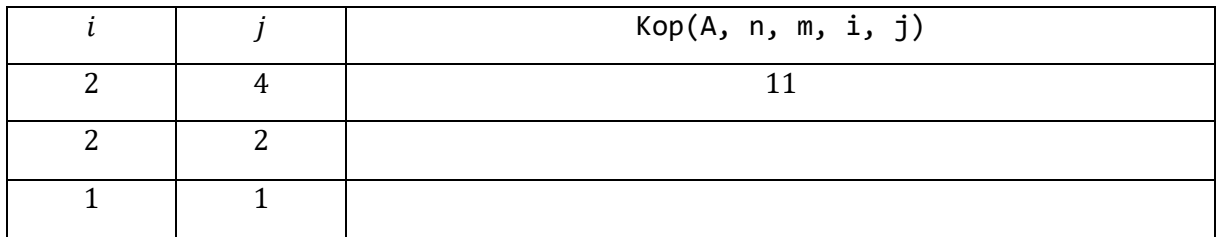

Miejsce na obliczenia

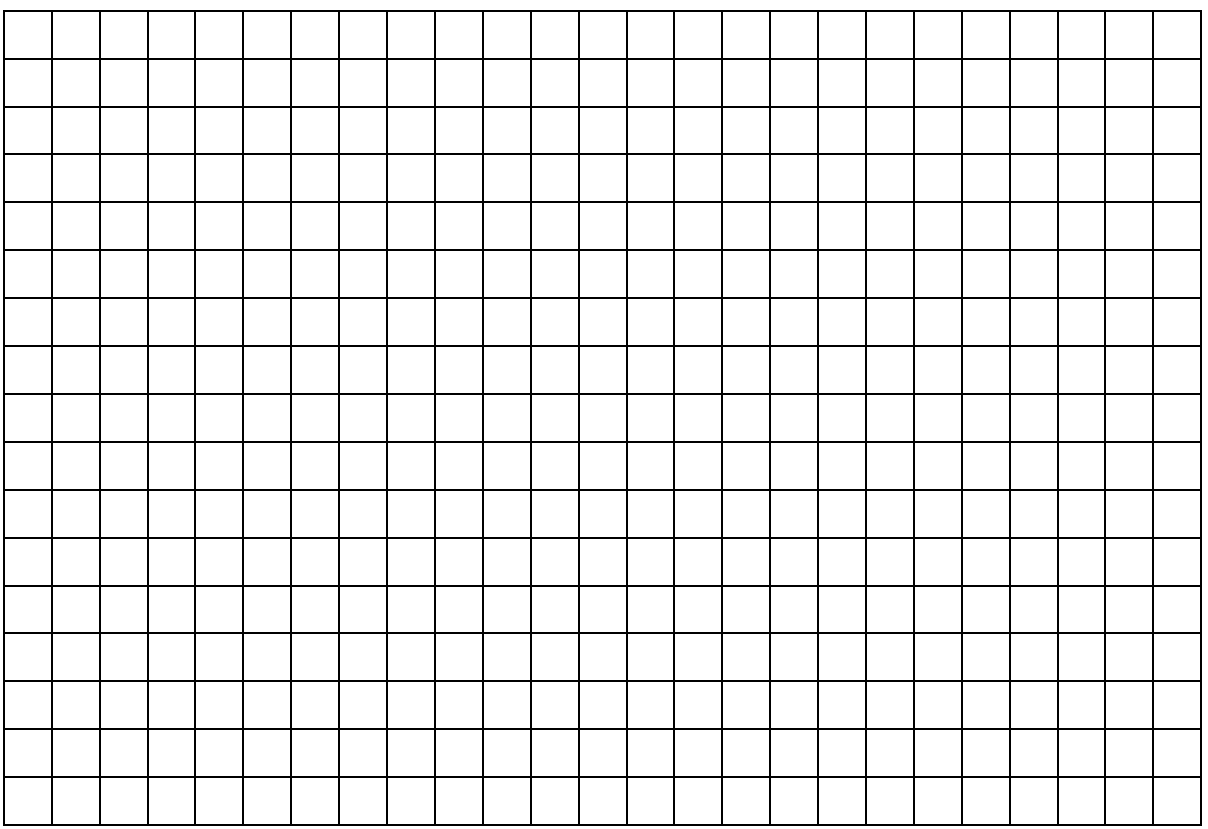

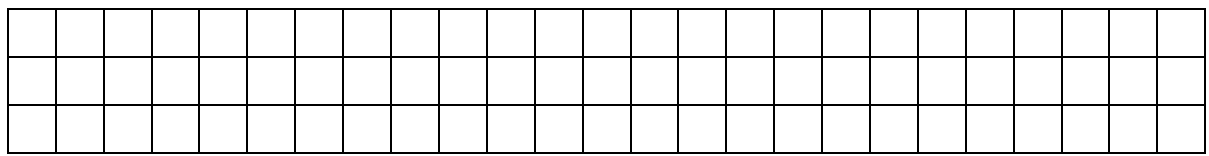

**Zadanie 3.2. (0–1)**

Ile razy, w trakcie obliczania Kop(A, 5, 5, 1, 1) dla dowolnej tablicy  $A[1..5][1..5]$  zostanie **wywołana** funkcja Kop(A, 5, 5, 3, 3)?

…………………………………………………………………………………………………………...

Odpowiedź:

Miejsce na obliczenia

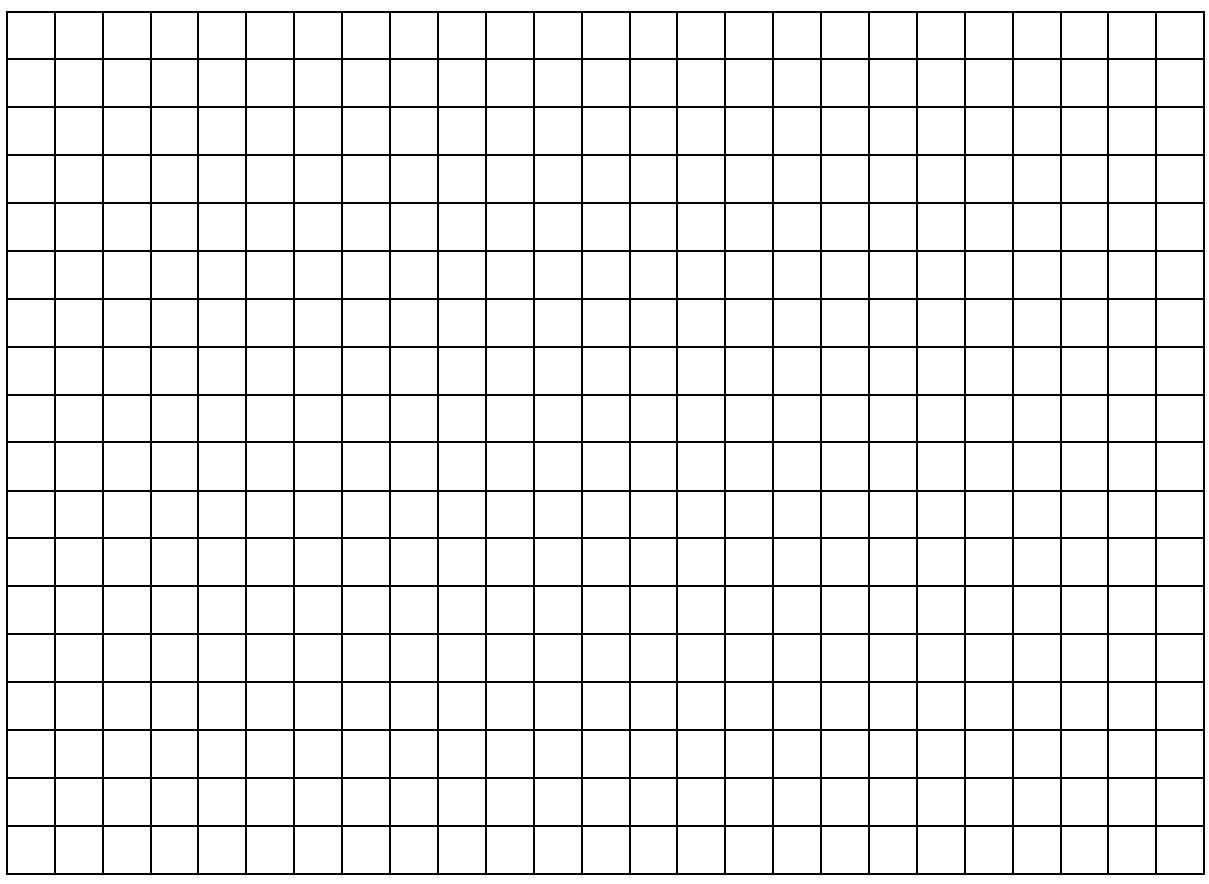

## **Zadanie 3.3. (0–5)**

Zapisz w wybranej przez siebie notacji (w postaci listy kroków, schematu blokowego, pseudokodu lub w wybranym języku programowania) funkcję KopIter(A, n, m), która będzie **iteracyjną** wersją funkcji Kop(A, n, m, 1, 1).

**Uwaga**: W zapisie algorytmu możesz korzystać tylko z instrukcji sterujących, operatorów arytmetycznych: dodawania, odejmowania, mnożenia, dzielenia, dzielenia całkowitego i reszty z dzielenia; operatorów logicznych, porównań, odwoływania się do pojedynczych elementów tablicy, instrukcji przypisania lub samodzielnie napisanych funkcji i procedur wykorzystujących powyższe operacje. **Zabronione** jest używanie funkcji wbudowanych oraz operatorów innych niż wymienione, dostępnych w językach programowania.

## Algorytm

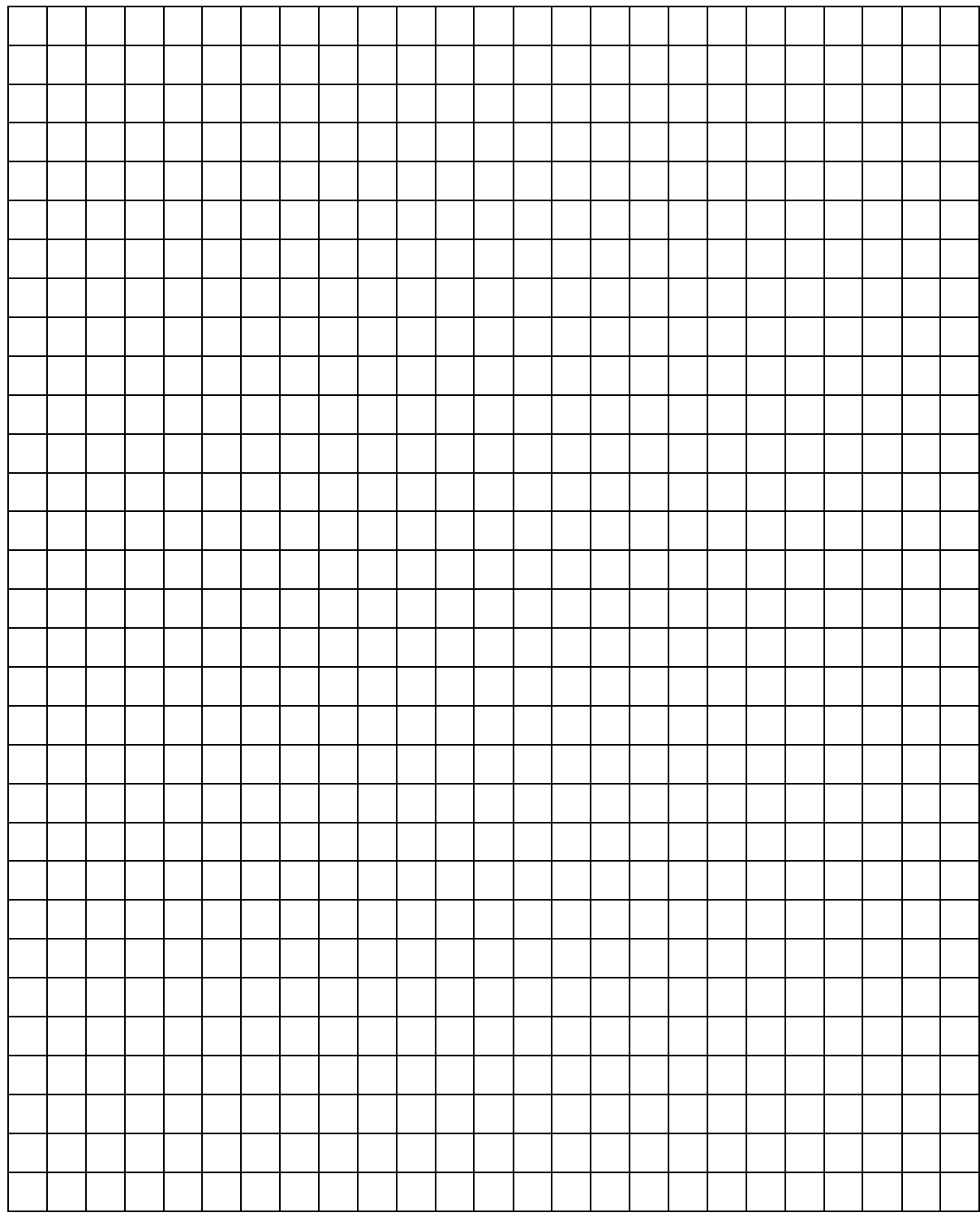

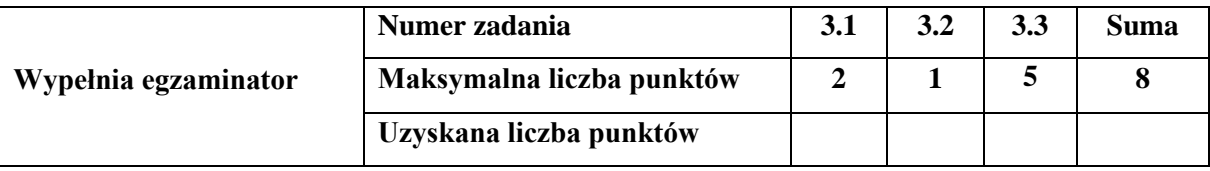

#### **Zadanie 4. SOCIAL MEDIA**

KociakiSłodziaki to nowy serwis internetowy, na którym użytkownicy mogą umieszczać zdjęcia swoich zwierzaków. Kiedy nowy użytkownik zakłada konto w serwisie, wybiera swój pseudonim, na przykład slodkie\_koty. Użytkownicy mogą obserwować konta innych użytkowników.

W pliku *konta.txt* znajduje się opis obserwujących się w serwisie KociakiSłodziaki. Opis składa się z 300 par wyrazów, para pseudonimA i pseudonimB oznacza, że konto pseudonimA obserwuje konto pseudonimB. Pseudonimy to pojedyncze ciągi znaków, mogą składać się wyłącznie z liter alfabetu łacińskiego a-z, A-Z, znaku specjalnego \_ oraz cyfr 0-9. Każdy pseudonim jest nie dłuższy niż 20 znaków.

#### **Przykład**

slodkie\_koty wole\_psy123 slodkie koty iskierka15 puszek\_the\_best\_cat SzalonePsiaki wole psy123 slodkie koty puszek\_the\_best\_cat wole\_psy123 SzalonePsiaki wole\_psy123

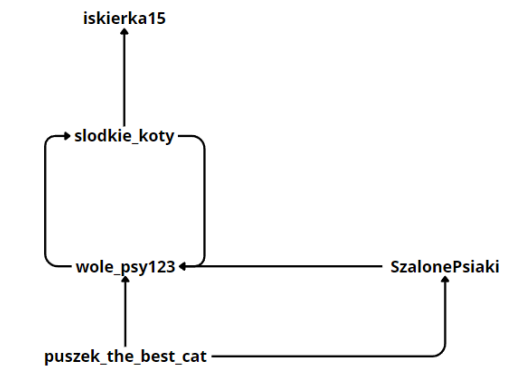

Przykładowe dane powyżej można zaprezentować graficznie:

#### **Zadanie 4.1 (0–2)**

Oblicz liczbę kont w serwisie KociakiSłodziaki. Dla przykładowych danych byłoby to .

#### **Zadanie 4.2 (0–2)**

Niektóre konta zakładane w serwisie są tak zwanymi "fałszywymi kontami". Takie konta nie są zakładane przez prawdziwych ludzi, często służą do podbicia prestiżu innego konta. Takie fałszywe konto można rozpoznać po tym, że nikt go nie obserwuje.

Znajdź pseudonimy wszystkich fałszywych kont w serwisie. Dla przykładowych danych byłoby to konto puszek\_the\_best\_cat.

#### **Zadanie 4.3 (0–2)**

Ile par użytkowników w serwisie obserwuje się nawzajem? Dla przykładowych danych jest to 1, (para wole psy123 i slodkie koty).

#### **Zadanie 4.4 (0–1)**

Które konto obserwuje największą liczbę użytkowników? W pliku *konta.txt* znajduje się tylko jeden taki użytkownik.

#### **Zadanie 4.5 (0–3)**

W mediach społecznych prócz zjawiska fałszywych kont zachodzi również zjawisko "kupowania obserwujących". Użytkownik może podbić liczbę obserwujących poprzez zakup obserwujących go fałszywych kont. Nie wliczając fałszywych kont do liczby obserwujących, który użytkownik ma **najwięcej obserwujących**? W pliku *konta.txt* znajduje się tylko jeden taki użytkownik.

#### **Do oceny oddajesz:**

Plik tekstowy *wyniki4.txt* zawierający odpowiedzi do zadań 4.1, 4.2, 4.3, 4.4 i 4.5 (odpowiedź do każdego zadania powinna być poprzedzona jego numerem), kody źródłowe Twojego(-ich) programu( ów) o nazwie(nazwach):

(uwaga: brak tych plików jest równoznaczny z brakiem rozwiązania zadania)

…………………………………………………………………………………………………………... …………………………………………………………………………………………………………....

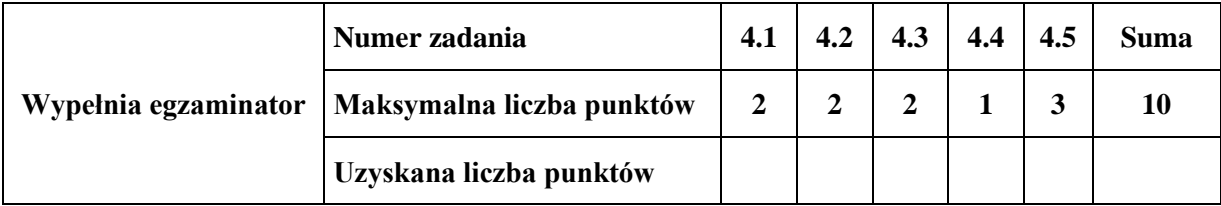

#### **Zadanie 5. WYNIKI SPORTOWE**

Plik *zawody.txt* zawiera wyniki zawodników związanych z jednym z czterech klubów sportowych. Każdy wiersz pliku składa się z pięciu pól oddzielonych znakiem średnika. Są to odpowiednio pola: numer startowy zawodnika; numer klubu, trzy ostatnie kolumny zawierają wyniki uzyskane przez zawodnika w trzech kolejnych sezonach sportowych.

Oto przykładowe trzy wiersze pliku *zawody.txt*

1; 1;430,70;223,51;417,29 2; 4;158,54;392,31;379,61 3; 3;422,68;363,22;302,21

#### **Zadanie 5.1. (0–2)**

Podaj liczby wyników sportowych o wartościach zawartych w przedziałach: [201,300], [301,400].

#### **Zadanie 5.2. (0–2)**

Podaj:

- a) wynik, numer sezonu sportowego oraz numer startowy zawodnika z klubu numer 1, w którym zawodnik ten uzyskał najsłabszy wynik,
- b) najlepszy średni wynik i numer startowy zawodnika z klubu numer 4, który został uzyskany w zarejestrowanych trzech sezonach.

#### **Zadanie 5.3. (0–2)**

Na wykresie kolumnowym przedstaw sumy maksymalnych i minimalnych wartości wyników, uzyskanych w trzech sezonach przez zawodników z poszczególnych klubów. Umieść jednak zamiast numerów klubów oznaczenia alfabetyczne, odpowiednio: A, B, C, D. Dane do tworzenia wykresu zapisz w pliku *wyniki5.txt*, a wykres wyeksportuj do pliku *wykres.jpg*.

#### **Zadanie 5.4. (0–4)**

Podaj:

- a) liczbę zawodniczek juniorek, których kategoria wiekowa i płeć zakodowane są w postaci liczby będącej sumą numeru startowego oraz numeru klubu. Suma ta jest liczbą pierwszą dla juniorki.
- b) listę 10 numerów startowych juniorek o najwyższych numerach startowych.

#### **Do oceny oddajesz:**

Plik tekstowy *wyniki5.txt* zawierający odpowiedzi do zadań 5.1, 5.2, 5.3 i 5.4 (odpowiedź do każdego zadania powinna być poprzedzona jego numerem), oraz plik(-i) zawierający(-e) komputerową realizację Twoich rozwiązań o nazwie (nazwach):

(uwaga: brak tych plików jest równoznaczny z brakiem rozwiązania zadania)

…………………………………………………………………………………………………………... …………………………………………………………………………………………………………....

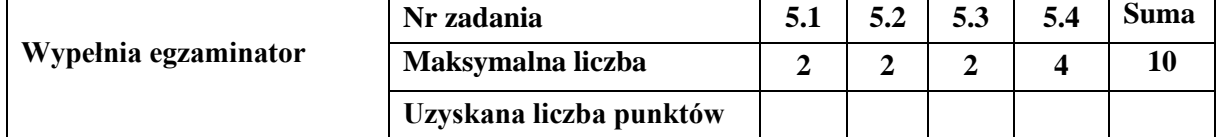

#### **Zadanie 6. OKRĘTY**

W bazie jest tabela Okrety zawierająca następujące pola:

- id\_okretu unikalny numer okrętu,
- nazwa nazwa okrętu (np. USS Missouri, Yukikaze),
- typ nazwa typu konstrukcyjnego, do której należy okręt,
- rok zwodowania rok (liczba czterocyfrowa), w którym zwodowano dany okręt,

Drugą tabelą w bazie jest Klasy\_okretow o polach:

- typ unikalna nazwa typu konstrukcyjnego okrętu (np. Iowa, Revenge, Yamato, Richelieu),
- klasa nazwa klasy okrętów do której zaliczany jest dany typ (np. krążownik liniowy, pancernik, niszczyciel),
- kraj kraj, który opracował dany typ (np. Wielka Brytania, Japonia).

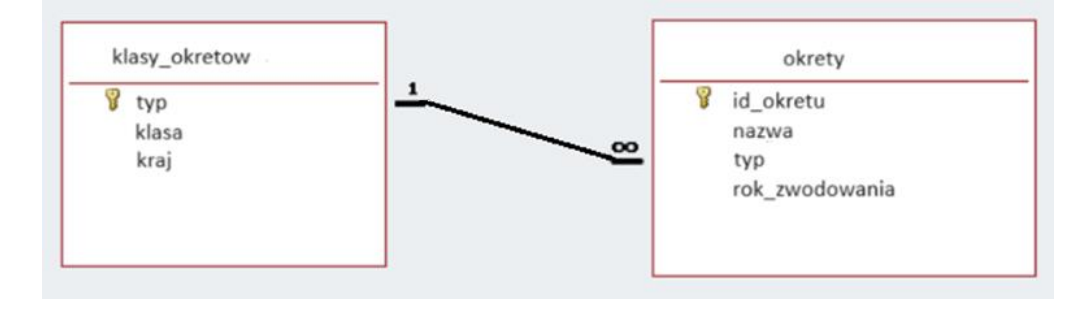

#### **Zadanie 6.1. (0–1)**

Zapisz zapytanie SQL, w wyniku którego uzyskamy nazwę typu oraz informację, w którym roku po raz pierwszy zwodowano okręt danego typu. Uwzględnić należy jedynie te okręty, które zwodowano po roku 1920.

#### Miejsce na wpisanie zapytania

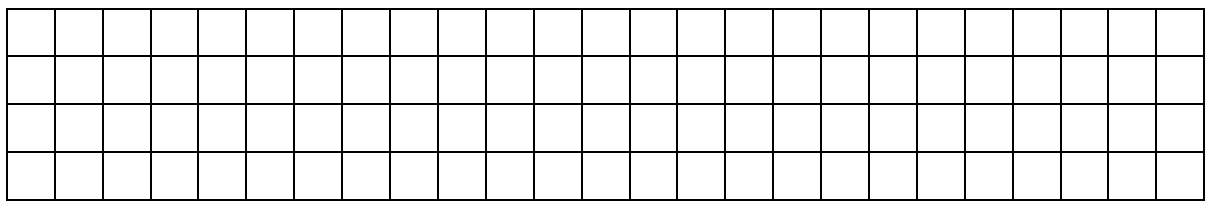

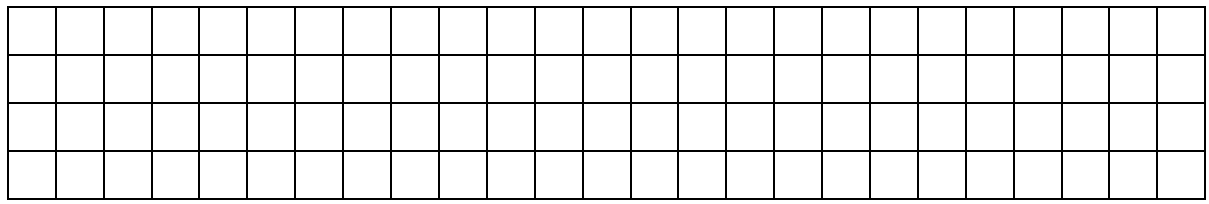

## **Zadanie 6.2. (0–1)**

Zapisz zapytanie SQL, które da w wyniku nazwy typów okrętów wraz nazwami krajów jakie je opracowały oraz liczbą okrętów tego typu jakie są wpisane do bazy. Posortuj wyniki malejąco po liczbie okrętów.

Miejsce na wpisanie zapytania

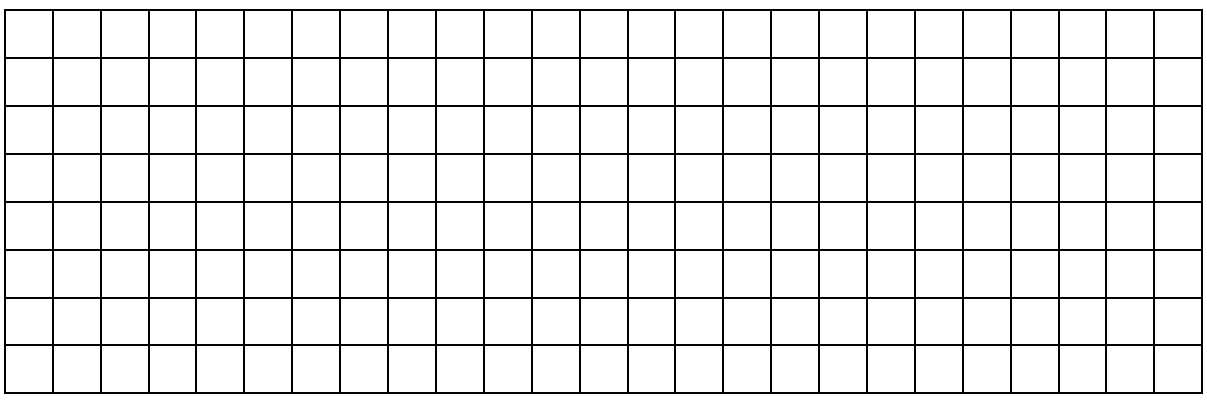

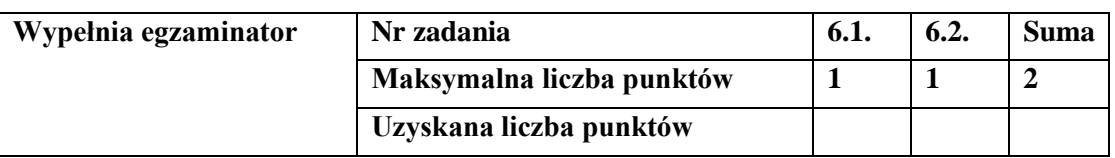

#### **Zadanie 7. TWÓRCY LUDOWI**

W krainie Fikcjoland istnieją cztery regiony etnograficzne: RegA, RegB, RegC, RegD. W każdym działają twórcy ludowi: hafciarki, tkaczki, rzeźbiarze, malarze. Twórcy ludowi każdej specjalności mogą być obu płci. W każdym z regionów odbywa się co roku kiermasz sztuki ludowej w którym biorą udział niektórzy twórcy. Twórcy organizują także wystawy swoich dzieł połączone ze sprzedażą. Członkiem prestiżowego Towarzystwa Twórców Ludowych Fikcjolandu (TTLF) są najbardziej zasłużeni i najwybitniejsi twórcy ludowi Fikcjolandu. Aby starać się o członkostwo należy w ciągu ostatnich 3 minionych lat wziąć udział w przynajmniej 8 kiermaszach i zorganizować minimum 2 wystawy. Spełniający te warunki mogą poddać się ocenie Komisji Weryfikacyjnej.

Tekstowy plik *Twórcy.txt* zawiera jednoznaczny identyfikator, imię, nazwisko, numer specjalności twórcy, region rozdzielone średnikami. Żadne imię męskie nie kończy się na literę "a", żadne imię żeńskie nie kończy się na literę inną niż "a". Pierwszy wiersz jest wierszem nagłówkowym. Każdy wiersz kończy się znakiem końca akapitu.

**Ident;Nazwisko;Imię;specjalność;Region** 1001;Ttbacki;Donat;4;RegD

…………………………………………

Tekstowy plik *Działalność.txt* zawiera dla każdego twórcy liczbę kiermaszy oraz liczbę wystaw w roku 2022, 2021 i 2020 (jeżeli twórca w danym roku brał udział w kiermaszach i wystawach) rozdzielone średnikami. Plik nie zawiera twórców, którzy w ciągu wspomnianych 3 lat byli nieaktywni. Pierwszy wiersz jest wierszem nagłówkowym. Każdy wiersz kończy się znakiem końca akapitu.

**IDENT; Kiermaszy; Wystaw; Rok** 1001; 3; 0; 2020 …………………………

Tekstowy plik *Specjalności.txt* zawiera numer specjalności i nazwę specjalności rozdzielone średnikami. Pierwszy wiersz jest wierszem nagłówkowym. Każdy wiersz kończy się znakiem końca akapitu.

**nr specjalności; specjalność** 1;tkactwo

……………

Tekstowy plik *Członkowie TTLF.txt* zawiera rozdzielone średnikami identyfikator twórcy **IDENT** oraz rok wstąpienia do TTTF – **RokTTL**. Pierwszy wiersz jest wierszem nagłówkowym. Każdy wiersz kończy się znakiem końca akapitu.

**IDENT;RokTTL** 1005;1977

…………………

#### **Zadanie 7.1. (0–1)**

Ilu jest:

- a) Twórców w poszczególnych regionach?
- b) Członków TTLF w każdym regionie?

#### **Zadanie 7.2. (0–1)**

Jaka specjalność twórców jest najliczniej reprezentowana?

#### **Zadanie 7.3. (0–1)**

Podaj identyfikatory, nazwiska i imiona twórców biorących udział w:

- a) Największej liczbie kiermaszy.
- b) Największej liczbie wystaw.

W przypadku wielu twórców o identycznej liczbie kiermaszy lub wystaw posortuj ich rosnąco identyfikatorem i podaj żądane dane pierwszego i ostatniego.

#### **Zadanie 7.4. (0–1)**

Ilu jest hafciarzy płci męskiej? Podaj identyfikator, imię i nazwisko pierwszego i ostatniego po posortowaniu ich rosnąco identyfikatorem.

#### **Zadanie 7.5. (0–2)**

Ilu twórców, nie będących członkami TTLF, spełnia warunki umożliwiające stawienie się przed Komisją Weryfikacyjną? Podaj identyfikator, imię i nazwisko pierwszego i ostatniego po posortowaniu ich rosnąco identyfikatorem.

#### **Zadanie 7.6. (0–1)**

Kto z członków TTLF w ciągu ostatnich 3 lat nie wykazał się aktywnością tj. nie uczestniczył w żadnym kiermaszu i nie zorganizował żadnej wystawy? Podaj identyfikator, imię i nazwisko pierwszego i ostatniego po posortowaniu ich rosnąco identyfikatorem.

#### **Zadanie 7.7. (0–1)**

Jaką specjalność reprezentuje najstarszy (reprezentują najstarsi) stażem członek (członkowie) TTLF? Podaj identyfikator, imię i nazwisko oraz specjalność pierwszego i ostatniego po posortowaniu ich rosnąco identyfikatorem.

#### **Zadanie 7.8. (0–2)**

Wyobraź sobie, że istnieje tabela "Sprzedaż" zawierająca pola identyfikator twórcy "Ident" oraz poszczególne dochody ze sprzedaży wytworów danego twórcy w ciągu ostatnich 3 lat – "dochód". Tabela nie zawiera twórców o zerowym dochodzie. Napisz instrukcję SQL wybierającą twórców o sumarycznym dochodzie 3 tys. zł lub więcej, pochodzących z RegB lub RegC.

Miejsce na wpisanie zapytania

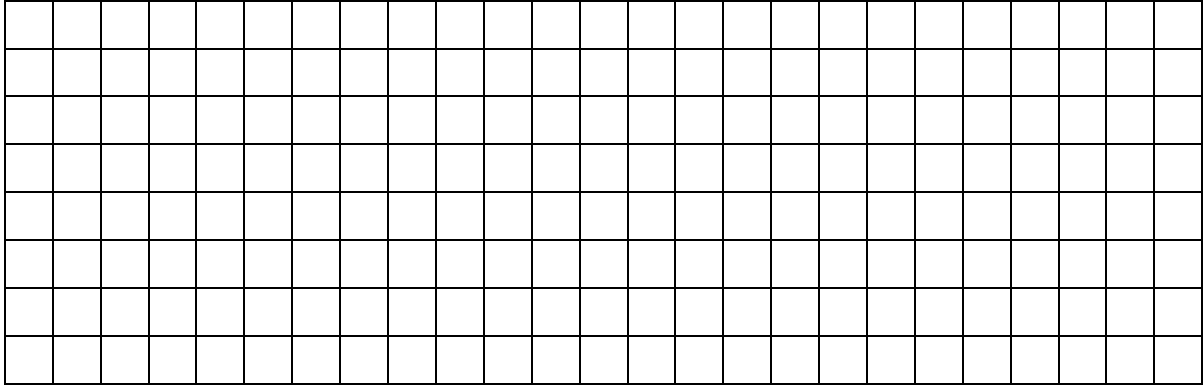

#### **Do oceny oddajesz:**

Plik tekstowy *wyniki7.txt* zawierający odpowiedzi do zadań 7.1, 7.2, 7.3, 7.4, 7.5, 7.6 i 7.7 (odpowiedź do każdego zadania powinna być poprzedzona jego numerem) oraz plik(i) zawierający(e) komputerową realizację Twoich obliczeń o nazwie (nazwach):

(uwaga: brak tych plików jest równoznaczny z brakiem rozwiązania zadania)

................................................................................................................................................................ ................................................................................................................................................................

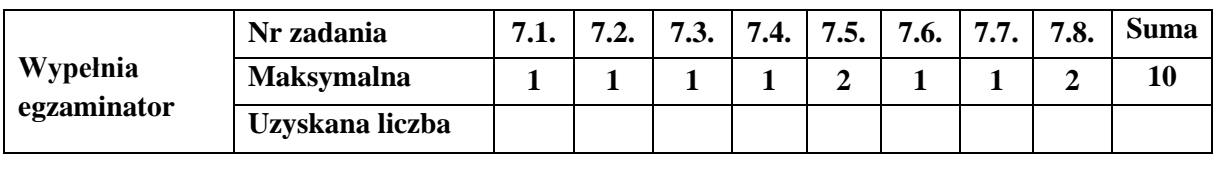

**BRUDNOPIS** *(nie podlega ocenie)*